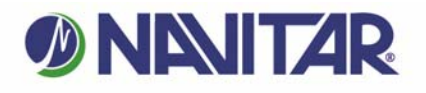

## **NUVIEW Installation Instructions Installation of Navitar Nuview 494MCZ500 and 494MCZ087 lens on EPSON PowerLite Pro G6000 Series Projectors.**  TOOLS REQUIRED: None Disassembly: 1. Disconnect unit from power source. 2. Remove the prime lens, if applicable, per the manufacturers' instructions or by pushing the lens release lever at the bottom right of the lens opening and holding it down. 3. Then rotate the lens counter clockwise and then remove the lens by pulling straight out. Assembly: 1. Rotate the NuView adapter flange assembly and separate it from the lens. 2. Place the NuView adapter flange assembly inside the projector with the tabs aligned with the slots inside the projector. 3. One tab should be located at 12:00 while the other tabs will be located at 4:00 and 7:00. 4. After aligning, insert the NuView lens adapter into the projector as far as will go and rotate the adapter clockwise until it locks in place. 5. Insert the NuView lens into the adapter and rotate until the desired focus is reached. 6. To focus, gently twist the front of the lens. To zoom, loosen thumbscrew and twist the knurled zoom ring and re-tighten the thumbscrew. CAUTION: When focusing, the 494MCZ500 and 494MCZ087 be sure not to twist lens completely out of the adapter! REV 072315BAE 585.359.4999

.ifetime Warranty

www.navitar.com/support/warranty.html

To register this product go to:

Navitar, Inc. 200 Commerce Drive Rochester, New York 14623 Phone 585.359.4000 800.828.6778 Fax

navitar.com

info@navitar.com